«Утверждено» «Согласовано» Директор МБУ «Центр спортивных Начальник управления физической культург спорта и молодёжной политики сооружений Администрации городского округа акклюдурындок  $20$  RDA Л.Ю.Шардаков. И.М. Дубовиков-2024 г.  $2024r$ . Li critici -**MODULERING CITY TIMESAY NORWAY** DEEDVASHM ПОЛОЖЕНИЕ

О проведении областных соревнований по лыжным гонкам памяти Н.П. Лобача

## 1. ОБЩИЕ ПОЛОЖЕНИЯ

1.1. Областные соревнования по лыжным гонкам посвященные памяти Н.П. Лобача (дал по тексту - соревнование) проводятся с целью дальнейшей понуляризации вида спорта «лыжні гонки» в Свердловской области, присвоения разрядных нормативов, повышения спортивно мастерства спортсменов по виду спорта «лыжные гонки», а также с целью выявления сильнейши спортсменов для формирования спортивных сборных команд Свердловской области по ви, спорта «лыжные гонки».

1.2. Соревнование проводится в соответствии с календарным планом официальны физкультурных мероприятий и спортивных мероприятий Свердловской области на 2024 го утверждённым приказом № 140/СМ от «29» декабря 2023 г. Министерства физической культуры спорта Свердловской области.

1.3. Соревнование проводится в соответствии с правилами вида спорта «лыжные гонки утвержденными приказом Министерства спорта России от 5 декабря 2022 года № 1130.

1.4. Регламент утверждается в соответствии с Положением о региональных официальны спортивных соревнованиях по виду спорта «лыжные гонки» на 2024 год (далее - положение).

## 2. ОРГАНИЗАТОР ПРОВЕДЕНИЯ СПОРТИВНОГО МЕРОПРИЯТИЯ

 $2.1.$  $\mathbf{B}$ соответствии с Положением организаторами соревнований являютс государственное автономное учреждение Свердловской области «Центр спортивной подготовк спортивных сборных команд Свердловской области» (далее - ГАУ СО «ЦСП») и региональна общественная организация «Федерация лыжных гонок Свердловской области» (далее Федерация), Управление физической культуры, спорта и молодёжной политики в лице МБ! «Центр спортивных сооружений».

2.2. Управление физической культурой, спортом и молодёжной политики Администрации городского округа Краснотурьинск в лице MБУ «Центра спортивных сооружений» являетс: ответственным из числа организаторов по обеспечению совместно с собственниками пользователями объекта спорта, на котором будет проходить данное соревнование, меј общественного порядка и общественной безопасности в соответствии с законодательством Российской Федерации.

2.3. Управление физической культурой, спортом и молодёжной политики Администрации городского округа Краснотурьинск в лице МБУ «Центра спортивных сооружений» обязана обеспечить на территории, которая будет использована для проведения спортивного мероприятия необходимую инфраструктуру и техническое оборудование в соответствии с правилами обеспечения безопасности при проведении официальных спортивных соревнований.

2.4. Непосредственное проведение возлагается на судейскую коллегию по виду спорта «лыжные гонки»; главного судью соревнований Скачкова Андрея Евстафьевича, главного секретаря соревнования Ивкину Елену Александровну.

# 3. ОБЕСПЕЧЕНИЕ БЕЗОПАСНОСТИ УЧАСТНИКОВ И ЗРИТЕЛЕЙ. МЕЛИНИНСКОЕ ОБЕСПЕЧЕНИЕ.

# АНТИДОПИНГОВОЕ ОБЕСПЕЧЕНИЕ СПОРТИВНЫХ СОРЕВНОВАНИЙ

3.1. Спортивные соревнования проводятся в соответствий с Федеральным законом от 04.12.2007 г. № 329-ФЗ «О физической культуре и спорте в Российскон Федерации».

Соревнования могут проводиться в местах проведения официальных спортивных соревнований должны иметь необходимую инфраструктуру, техническое оборудование в соответствии с правилами обеспечения безопасности при проведении официальных спортивных соревнований согласно п. 9 ст.37 «объекты спорта» 329-ФЗ.

3.2. Лица, в собственности или во владении которых находятся объекты спорта, надлежащее техническое оборудование мест проведения физкультурных обеспечивают мероприятий или спортивных мероприятий в соответствии с требованиями технических регламентов, нормами, правилами и требованиями, установленными органами государственного контроля (надзора), санитарными правилами и песут ответственность в соответствии с законодательством Российской Федерации за причицение вреда жизни или здоровью лиц. осуществляющих занятия физической культурой и спортом на таких объектах спорта.

3.3 Обеспечение безопасности участников и зрителей на спортивных соревнованиях осуществляется согласно требованиям Правил обеспечения безопасности при проведении официальных спортивных соревнований, утвержденных постановлением Правительства Российской Федерации от 18.04.2014 г. № 353.

3.4. Оказание скорой медицинской номощи осуществляется в соответствии с приказом Министерства здравоохранения Российской Федерации от 23.10.2020 № 1144н (Приложение № 4 «Рекомендуемые штатные нормативы медицинской бригады, количества выездных бригад екорой медицинской помощи, медицинских работников при проведении соревнований»).

Основанием для допуска лица, занимающегося спортом, к спортивным мероприятиям является наличие у него медицинского заключения о допуске к участию в спортивных соревнованиях. В заявке на участие в спортивных соревнованиях проставляется отметка «Допущен» напротив каждой фамилии спортсмена, заверенная подписыо врача по спортивной медицине и его личной печатью. Заявка на участие в спортивных соревнованиях подписывается врачом по спортивной медицине с распифровкой фамилии, имени, отчества (при наличии) и заверяется печатью медицинской организации, имеющей лицензию на осуществление медицинской деятельности, предусматривающей работы (услуги) по лечебной физкультуре и спортивной медицине.

3.5. Участие в соревнованиях осуществляется только при наличии договора (оригинал) о страховании от несчастных случаев (т.е. внезанных, непредвиденных случаев, повлекших за собой обращение в ЛПУ, утрату трудоспособности яибо смерть застрахованного лица), который предоставляется в мандатную комиссию на каждого участника соревнований. Страхование участников соревнований может проводиться как за ечет бюджетных, так и внебюджетных средств, в соответствии с действующим законодательством Российской Федерации.

3.6. Антидопинговое обеспечение спортивных мероириятий в Российской Федерации осуществляется в соответствии  $-{\bf c}$  . Общероссийскими антидопинговыми правилами, утвержденными приказом Минспорта России от 24 июня 2021 г. № 464.

3.7. Ответственность за обеспечение безопасности участвиков и зрителей при проведении соревнования возлагается на федерацию.

3.8. Ответственными за соблюдение норм и правил безопасности при проведении соревнований являются:

- главный судья - Скачков А.Е.;

- руководитель спортсооружения, на котором проводится соревнование.

3.9. В соответствии с регламентом по организации и проведению официальных физкультурных и спортивных мероприятий на территории Российской Федерации в условиях сохранения рисков распространения COVID-19, утвержденным Минспортом России и Главным государственным санитарным врачом РФ 31.07.2020 года, постановлением Главного санитарного врача №18 от 07.07.2021 года, а также иными методическими рекомендациями, установленными Федеральной службой по надзору в сфере защиты прав потребителей и благополучия человека, Федерация обеспечивает:

- обязать участников и обедуживающий персонал соревнования использовать средства индивидуальной зашиты (маска), за исключением цериода соревновательной и треннровочной деятельности (для спортсменов), а также организовать контроль за применением участниками индивидуальной защиты.
- обеспечить контроль соблюдения социальной дистанции от 1.5 до 2 метров между участниками (персонал, спортсмены и нр.),
- проводить награждение без тактильных контактов с соблюдением социальной дистанции,
- провести инструктаж с представителями команд о необходимости соблюдения участниками сорсвнования требований Минспорта России, Роспотребналзора, незамеллительном доведении до сведения представителя команды о любых отклонениях своего здоровья, использования индивидуальных средств защиты,

Спортивное сооружение несет ответственность соблюдение  $3a$ метолических рекомендаций: МР 3.1/2.1.0184-20 (Рекомендации по организации работы спортивных организаций в условиях сохранения рисков распространения СОУП-19). МР 3.1/2.1.0192-20 (Рекомендации по профилактике новой короновируец *А* инфекции (COVID-19) в учреждениях физической культуры и спорта (открытых и закрытых спортивных сооружениях, физкультурнооздоровительных комплексах, плавательных бассейнах и фитнес-клубах)), в том числе:

- организовать среди участников и нерсонала, входящих на объект термометрию, с использованием бесконтактных термомстров,
- обеспечить условия для гигиенической обработки рук с применением кожных аптисентиков на объектах спорта или в местах проведения соревнования,
- неред открытием объекта снорта и в ежедневном режиме проводить генеральную уборку помещений и обработку спортивного инвентаря с применением дезинфицирующих средств. активных в отношении вирусов, проведение проветривания помещений каждые 2 часа и после проведения соревнования,
- проводить дезинфекционную обработку каждые 2 часа раздевалок, туалстных комнат, контактных поверхпостей (поручни, ручки дверей, перила и пр.).

ограничить вход на территорию объекта спорта лиц, не связанных с обеспечением соревновательного процесса, в том числе зрителей.

## 4. ФИНАНСИРОВАНИЕ

4.1. Управление физической культурой, спортом и молодёжной политики Администрации городского округа Краснотурьинск в яице МБУ «Центра спортивных сооружений» являясь организатором соревнования, осуществляет финансовое обеспечение соревнований в соответствии с «Нормами расходов средств на проведение физкультурных мероприятий и спортивных мероприятий, включенных в календарный план официальных физкультурных мероприятий и спортивных мероприятий Свердловской области».

 $4.2.$ Расходы по командированию участников, тренеров, представителей Hecyt командирующие организации (в т.ч. проезд, проживание, суточные в пути, страхование участников).

4.3. Предоставление спортивных сооружений для организации и провеления соревнований осуществляется в рамках исполнения муниципального задания МБУ ДО «СШОР» на 2024 год.

## 5. УСЛОВИЯ ПРИЕМА УЧАСТНИКОВ СОРЕВНОВАНИЙ И ПОДАЧА ЗАЯВОК

5.1. Предварительные заявки на участие в спортивном соревновании подаются в электронном виде до 12.00 час. 21 марта 2024 года на сайте olimpschool@bk.ru

#### 5.2. Окончательная заявка, заверенная медицинской организацией и руководителем физкультурно-спортивной организации, подается в день приезда на спортивное соревнование.

5.2.1. К заявке прилагаются следующие документы на каждого спортсмена:

- паспорт гражданина Российской Федерации, либо свидетельство о рождении;
- оригинал договора страхования жизни и здоровья от несчастных случаев;
- оригинал полиса обязательного медицинского страхования;
- зачётная классификационная книжка,
- иные документы в соответствии с правилами вида спорта.

- в случае необходимости, обусловленной энидемиологической ситуацией, кажды участник должен представить медицинский документ, подтверждающий отрицательный результ лабораторного исследования на новую короновирусную инфекцию.

5.3. Контактный телефон по возникающим вопросам +79923339826.

## 6. ПРОГРАММА СОРЕВНОВАНИЯ

6.1. Место проведения соревнования: лыжная трасса, расположенная в лесном массивелыжно-спортивном комплексе МБУ ДО «СШОР», находящегося но адресу; Свердловская област г. Краснотурьинск, ул. Карла Маркеа 2/3.

6.2. Заседание судейской коллегии состоится 22.03.2024 г. в 14:00 часов, по адресу: Краснотурьинск, ул. Карла Маркса 2/3.

6.3. Заседание комиссии по допуску состоится 22.03.2024 г. с 12:00 до 13:50 часов. адресу: г. Краснотурьинск, ул. Карла Маркса 2/3.

6.4. Жеребьевка участников состоится 22.03.2024 г. в 15:00 часов, по адресу: Краснотурьинск, ул. Карла Маркса 2/3. 5 L  $\bullet$ 

6.5. Расписание стартов спортивного соревнования:

23.03.2024 г. масстарт по возрастным группам:

11.00 часов девушки (2010-2011 г.р.) 3 км, стиль свободный (F);

11.05 часов - юнопи (2006-2007; 2008-2009 гг.р.) 10 км, стиль свободный (F);

11.10 часов – мужчины (2005 г. р. и старше) 10 км, стиль свободный (F);

11.15 часов - девушки (2006-2007; 2008-2009 гг.р.), женщины 2005 г.р. и старше 5 км, сти. свободный (F);

11.20 часов - юноши (2010-2011 г.р.) 5 км, стиль свободный (F);

## 7. НАГРАЖДЕНИЕ

7.1. Участники, занявшие 1, 2, 3 места, награждаются дипломами и медалями в кажде возрастной группе и в каждой спортивной дисциплине.

## 8. КЛАССИФИКАЦИЯ СОРЕВНОВАНИЙ

8.1. Соревнования являются личными и проводятся в следующих дисциплинах:

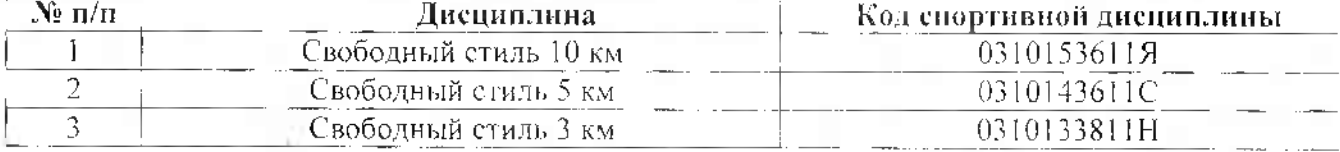

## 9. ТРЕБОВАНИЯ К УЧАСТНИКАМ СОРЕВНОВАНИЯ, УСЛОВИЯ ДОПУСКА

9.1. Соревнование проводится среди спортсменов Свердловской области. без ограничений гребованиям по разрядам.

9.2. К участию в областных соревнованиях допускаются мужчины и женщины 2005 г.р. старше, юноши и девушки (2006 - 2007 г.р.), юноши и девушки (2008 - 2009г.р.), юноши девушки (2010 - 2011 г.р.). Спортсмены 2012 г.р. и младше к соревнованиям не допускаются,

9.3. Каждый участник должен представить медицинский допуск, полис обязательног медицинского страхования и договор (оригинал) о страховании от несчастных случаев.

## 10. УСЛОВИЯ ПОДВЕДЕНИЯ ИТОГОВ

10.1. Личное первенство определяется по лучшему результату в индивидуальны дисциплинах в каждой возрастной группе.

10.2. Федерация в течение 10 дней после окончания соревнований предоставляет отче главной судейской коллегии (ГСК); протоколы; список судейской коллегии с указанием судейско категории и должности; список участников с указанием принадлежности спортивной школе/клуб и т.п., город, в ГАУ СО «ЦСП». Документы должны быть подписаны ответственным лицом скреплены печатью Федерации.

## ПОЛОЖЕНИЕ ЯВЛЯЕТСЯ ВЫЗОВОМ НА СОРЕВНОВАНИЕ